#### МИНОБРНАУКИ РОССИИ

#### ФЕДЕРАЛЬНОЕ ГОСУДАРСТВЕННОЕ БЮДЖЕТНОЕ ОБРАЗОВАТЕЛЬНОЕ УЧРЕЖДЕНИЕ ВЫСШЕГО ПРОФЕССИОНАЛЬНОГО ОБРАЗОВАНИЯ «САМАРСКИЙ ГОСУДАРСТВЕННЫЙ АЭРОКОСМИЧЕСКИЙ УНИВЕРСИТЕТ ИМЕНИ АКАДЕМИКА С.П. КОРОЛЕВА (НАЦИОНАЛЬНЫЙ ИССЛЕДОВАТЕЛЬСКИЙ УНИВЕРСИТЕТ)»

## **Использование спутниковых радионавигационных систем ГЛОНАСС и GPS для решения задач позиционирования и определения скорости космических аппаратов**

Электронные методические указания

САМАРА 2011

УДК 629.78 ББК 39.67

Составитель: **Крамлих Андрей Васильевич**

Компьютерная верстка А. В. Крамлих Доверстка А. В. Крамлих

**Использование спутниковых радионавигационных систем ГЛОНАСС и GPS для решения задач позиционирования и определения скорости космических аппаратов**  [Электронный ресурс] : электрон. метод. указания **/** Минобрнауки России, Самар. гос. аэрокосм. ун-т им. С. П. Королева (нац. исслед. ун-т); составитель А. В. Крамлих. - Электрон. текстовые и граф. дан. (0,4 Мбайт). - Самара, 2011. - 1 эл. опт. диск (CD-ROM).

Приводится описание математических моделей движения, а также алгоритмы прогнозирования координат и скоростей нави-гационных спутников спутниковых радионавигационных систем ГЛОНАСС и GPS. Приведены алгоритмы определения ме-стоположения и скорости космического аппарата при помощи кодовых псевдодальностей, доплеровских псевдоскоростей

Методические указания предназначены для студентов, магистрантов изучающих вопросы практического использования спутниковых радионавигационных систем ГЛОНАСС и GPS.

Выполнено на межвузовской кафедре космических исследований, факультет летательных аппаратов; предназначено для студентов, обучающихся на специальности 210400 «Радиотехника» и 210601.65 «Радиоэлектронные системы и комплексы».

© Самарский государственный аэрокосмический университет, 2011

# Содержание

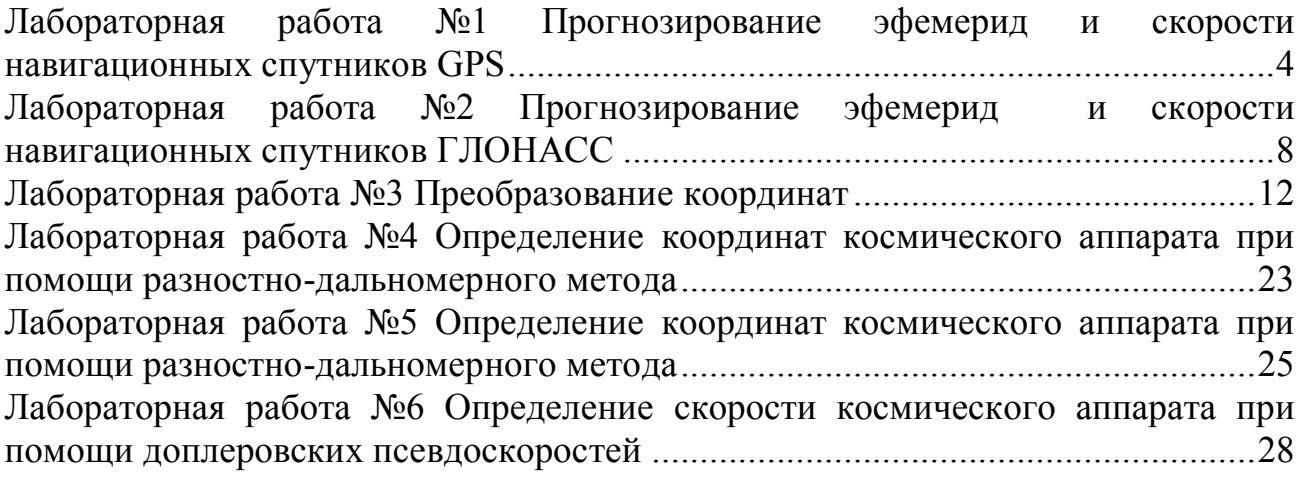

## **Лабораторная работа №1 Прогнозирование эфемерид и скорости навигационных спутников GPS**

*Цель лабораторной работы:* исследование орбитального движения спутников GPS по данным альманаха.

## 1. Прогнозирование эфемерид навигационных спутников GPS.

Для расчета координат навигационных спутников GPS по данным оперативной информации, передаваемой со спутников, интерфейсный контрольный документ по GPS предлагает следующий алгоритм расчета.

Координаты спутников в геоцентрической фиксированной системе координат (ECEF) рассчитываются по формулам:

$$
\begin{cases}\n x_k = x'_k \cdot \cos \Omega_k - y'_k \cdot \cos i_k \cdot \sin \Omega_k \\
 y_k = x'_k \cdot \sin \Omega_k + y'_k \cdot \cos i_k \cdot \cos \Omega_k \\
 z_k = y'_k \cdot \sin i_k\n\end{cases} (1)
$$

Скорректированная долгота восходящего узла  $(\Omega_k)$  определяется из соотношения

$$
\Omega_k = \Omega_0 + (\Omega - \Omega_e) \cdot t_k - \Omega_e \cdot t_{oe} \,. \tag{2}
$$

Координаты навигационного спутника в орбитальной плоскости:

$$
\begin{cases} x'_k = r_k \cdot \cos u_k \\ y'_k = r_k \cdot \sin u_k \end{cases} . \tag{3}
$$

Скорректированное наклонение орбиты спутника:

$$
i_k = i_0 + \delta i_k + (IDOT) \cdot i_k. \tag{4}
$$

Скорректированный радиус орбиты спутника:

$$
r_k = A \cdot (1 - e \cdot \cos E_k) + \delta r_k \,. \tag{5}
$$

Скорректированный аргумент широты:

$$
u_k = \Phi_k + \delta u_k. \tag{6}
$$

Поправка для коррекции аргумента широты:

$$
\delta u_k = C_{us} \sin 2\Phi_k + C_{uc} \cos 2\Phi_k. \tag{7}
$$

Поправка для коррекции радиуса:

$$
\delta r_k = C_{rs} \sin 2\Phi_k + C_{rc} \cos 2\Phi_k. \tag{8}
$$

Поправка для коррекции наклонения орбиты:

$$
\delta i_k = C_{is} \sin 2\Phi_k + C_{ic} \cos 2\Phi_k. \tag{9}
$$

Аргумент широты:

$$
\Phi_k = \nu_k + \omega \,. \tag{10}
$$

a a cara

Эксцентрическая аномалия:

$$
E_k = \arccos \frac{e + \cos v_k}{1 + e \cdot \cos v_k}.
$$
 (11)

Истинная аномалия:

$$
\begin{cases}\nv_k = \operatorname{arctg}\left(\frac{\sin v_k}{\cos v_k}\right) = \operatorname{arctg}\left\{\frac{\left(\sqrt{1 - e^2} \cdot \sin E_k\right) / (1 - e \cdot \cos E_k)}{(\cos E_k - e) / (1 - e \cdot \cos E_k)}\right\} \\
\sin v_k = \left(\sqrt{1 - e^2} \cdot \sin E_k\right) / (1 - e \cdot \cos E_k) \\
\cos v_k = (\cos E_k - e) / (1 - e \cdot \cos E_k)\n\end{cases} (12)
$$

Уравнение Кеплера для эксцентрической аномалии, решаемое методом итераций:

$$
M_k = E_k - e \cdot \sin E_k. \tag{13}
$$

Средняя аномалия:

$$
M_k = M_0 + n \cdot t_k. \tag{14}
$$

Скорректированное среднее движение:

$$
n = n_0 + \Delta n \,. \tag{15}
$$

Время, отсчитываемое от опорной эпохи эфемерид:

$$
t_k = t - t_{oc},\tag{16}
$$

где: t - системное время GPS на момент передачи сообщения (время скорректированное на величину задержки прохождения сигнала от спутника до потребителя, равную отношению дальности к скорости света);  $t_{k}$  - текущий момент

времени. Этот параметр должен соответствовать истинной разности между системным временем GPS (*t*) и опорным временем задания эфемерид ( $t_{oe}$ ) и учитывать момент перехода «начало/конец» недели. Учет момента перехода «начало/конец» недели производится так: если  $t_{\kappa}$  больше «302400» секунд, то из  $t_{\kappa}$ вычитается «604800» секунд; если меньше «-302400» секунд то к  $t_{k}$  прибавляется «604800» («604800» - количество секунд в одной неделе).

Расчетное среднее движение:

$$
n_0 = \sqrt{\frac{\mu}{A^3}}\,,\tag{17}
$$

где  $A = (\sqrt{A})^2$  – большая полуось эллиптической орбиты навигационного спутника.

В выражениях (1) – (17) параметры:  $C_{rs}$ ,  $\Delta n$ ,  $M_0$ ,  $C_{uc}$ ,  $e$ ,  $C_{us}$ ,  $\sqrt{A}$ ,  $t_{oe}$  передаются навигационного спутника  $\bf{B}$ подкадре  $2:$  $\mathbf{c}$ параметры:  $C_{ic}$ ,  $\Omega_0$ ,  $C_{is}$ ,  $i_0$ ,  $C_{re}$ ,  $\omega$ ,  $\dot{\Omega}$ (*OMEGADOT*), *IDOT* передаются с навигационного спутника в подкадре 3 (их содержание описано в разделе 5); параметры:  $\mu = 3.986005 \cdot 10^{14}$ метр<sup>3</sup>/сек<sup>2</sup> и  $\Omega$  = 7,2921151467·10<sup>-5</sup> радиан/сек есть элементы WGS-84.

## 2. Прогнозирование скорости навигационных спутников GPS.

Последовательность вычисления скорости навигационных спутников следующая.

Определяются значения некоторых параметров движения спутников: производной  $\dot{v}_k$  истинной аномалии  $v_k$ , производных  $\delta \dot{u}_k$ ,  $\delta \dot{r}_k$ ,  $\delta \dot{i}_k$ , параметров коррекции аргумента широты  $\delta u_k$ , радиуса  $\delta r_k$  и угла наклона орбиты  $\delta i_k$ :

$$
\dot{v}_k = \frac{\left(\frac{\sqrt{\mu}}{a^{3/2}} + \Delta n\right)\sqrt{1 - e^2}}{\left(1 - e \cos E_k\right)^2},
$$
\n
$$
\delta \dot{u}_k = 2\left(C_{us} \cos 2\Phi_k - C_{uc} \sin 2\Phi_k\right) \dot{v}_k,
$$
\n
$$
\delta \dot{r}_k = 2\left(C_{rs} \cos 2\Phi_k - C_{rc} \sin 2\Phi_k\right) \dot{v}_k,
$$
\n
$$
\delta \dot{i}_k = 2\left(C_{is} \cos 2\Phi_k - C_{ic} \sin 2\Phi_k\right) \dot{v}_k.
$$
\n(18)

Определяются модули радиальной *V<sup>r</sup>* и трансверсальной *V<sup>u</sup>* составляющих скорости спутника:

$$
v_r = a \left( \sqrt{\frac{\mu}{a^{3/2}}} + \Delta n \right) \frac{e \sin E_k}{1 - e \cos E_k} + \delta \dot{r}_k,
$$
  
\n
$$
v_u = r_k (\dot{v}_k + \delta \dot{u}_k).
$$
\n(19)

Определяются компоненты вектора угловой скорости движения спутника в орбитальной системе координат:

$$
v'_{1} = v_{r} \cos u_{k} - v_{u} \sin u_{k}, v'_{2} = v_{r} \sin u_{k} + v_{k} \cos u_{k}, v'_{3} = r_{k} \sin v_{k} (\dot{i} + \delta \dot{i}_{k}).
$$
 (20)

Определяются компоненты вектора абсолютной скорости навигационного спутника в гринвичской систем координат:

$$
v_1 = v'_1 \cos \Omega_k - v'_2 \cos i_k \sin \Omega_k + v'_3 \sin i_k \sin \Omega_k,
$$
  
\n
$$
v_2 = v'_1 \sin \Omega_k + v'_2 \cos i_k \cos \Omega_k - v'_3 \sin i_k \cos \Omega_k,
$$
  
\n
$$
v_3 = v'_2 \sin i_k + v'_3 \cos i_k.
$$
\n(21)

Определяются компоненты вектора относительной скорости навигационного спутника в гринвичской систем координат:

$$
V_x = \mathbf{v}_1 + (u - \dot{\Omega})y,
$$
  
\n
$$
V_x = \mathbf{v}_2 + (u - \dot{\Omega})x,
$$
  
\n
$$
V_x = \mathbf{v}_3.
$$
\n(22)

#### **Последовательность выполнения работы:**

- 1. Загрузить исходные данные (Эфемериды по данным альманаха GPS) с сайта http://www.glonass-ianc.rsa.ru/GPS/ephemeris.php.
- 2. Сформировать текстовый файл с исходными данными.
- 3. Расчет координат проводить по формулам (1)-(17) по обратном порядке.
- 4. Вычислить скорости по формулам (18)-(22).
- 5. Интервал прогнозирования 5 минут, с шагом 1 сек.
- 6. Результаты прогнозирования сохранить в числовом и графическом видах.

- 1. Основные расчетные формулы.
- 2. Исходные данные.
- 3. Результаты прогнозирования в графическом виде.
- 4. Выводы.

## Лабораторная работа №2 Прогнозирование эфемерид и скорости навигационных спутников **ГЛОНАСС**

Цель лабораторной работы: исследование орбитального движения спутников ГЛОНАСС по ланным альманаха.

Пересчет эфемерид навигационных спутников (НС) спутниковой радионавигационной системы (СРНС) ГЛОНАСС с момента времени задания эфемерид  $t_3$  на моменты измерения навигационных параметров  $t_i$ , когда  $(|\tau_i| = |t_i - t_s| \le 15$ мин), проводится методом численного интегрирования дифференциальных уравнений движений НС.

Уравнения движения интегрируются в прямоугольной абсолютной геоцентрической системе координат  $OX_aY_aZ_a$  и имеют вид:

$$
\begin{cases}\n\frac{dx_a}{dt} = Vx_a, \\
\frac{dy_a}{dt} = Vy_a, \\
\frac{da_a}{dt} = Vz_a,\n\end{cases}
$$
\n
$$
\begin{cases}\n\frac{dVx_a}{dt} = -\mu \times X_a - \frac{3}{2} \times J_2^0 \times X_a \times \rho^2 \times (1 - 5 \times Z_a^2) + Jx_a \pi + Jx_a c, \\
\frac{dVy_a}{dt} = -\mu \times X_a - \frac{3}{2} \times J_2^0 \times Y_a \times \rho^2 \times (1 - 5 \times Z_a^2) + Jy_a \pi + Jy_a c, \\
\frac{dVz_a}{dt} = -\mu \times Z_a - \frac{3}{2} \times J_2^0 \times Z_a \times \rho^2 \times (1 - 5 \times Z_a^2) + Jy_a \pi + Jy_a c,\n\end{cases}
$$
\n(1)

где:  $\mu = \mu/r^2$ ,  $X_a = x_a/r$ ,  $Y_a = y_a/r$ ,  $Z_a = z_a/r$ ,  $\rho = a_c/r$ ,  $r = \sqrt{X_a^2 + Y_a^2 + Z_a^2}$ ;

 $Jx_a c, Jy_a c, Jz_a c$  – ускорения от солнечных гравитационных возмущений;  $Jx_a$ л,  $Jy_a$ л,  $Jz_a$ л – ускорения от лунных гравитационных возмущений;  $a_c = 6378,136$ км;  $\mu = 398600.44 \text{ km}^3/\text{c}^2$  - константа гравитационного поля Земли:  $J_2^0 = 1082625.7 \times 10^{-9}$  – коэффициент при второй зональной гармонике разложения гравитационного поля Земли в ряд по сферическим функциям.

Ускорения от лунных и солнечных гравитационных возмущений вычисляются по формулам:

$$
\begin{cases}\nJx_{a}k = \overline{\mu}_{k} \left[ \left( \xi_{k} - \overline{X}_{ak} \right) / \Delta_{k}^{3} - \xi_{k} \right] \\
Jy_{a}k = \overline{\mu}_{k} \left[ \left( \eta_{k} - \overline{Y}_{ak} \right) / \Delta_{k}^{3} - \eta_{k} \right] \\
Jz_{a}k = \overline{\mu}_{k} \left[ \left( \zeta_{k} - \overline{Z}_{ak} \right) / \Delta_{k}^{3} - \zeta_{k} \right]\n\end{cases}
$$
\n(2)

где:

 $\overline{\mu}_k = \mu_k / r_k^2, \overline{X}_{ak} = x_a / r_k, \overline{Y}_{ak} = y_a / r_k, \overline{Z}_{ak} = z_a / r_k, \Delta_k^2 = (\xi_k - \overline{X}_{ak})^2 + (\eta_k - \overline{Y}_{ak})^2 + (\zeta_k - \overline{Z}_{ak})^2$ к – индекс возмущающего тела, к=л для Луны и к=с для Солнца;  $\xi_k$ ,  $\eta_k$ ,  $\xi_k$ ,  $r_k$  – направляющие косинусы и радиус-вектор возмущающих тел в системе  $OX_aY_aZ_a$ на момент t<sub>3</sub>;

 $\mu_{\eta} = 4902,835 \text{ km}^3/\text{c}^2 - \text{конcran}$ та гравитационного поля Луны;  $\mu_c = 0.1325263 \times 10^{12}$  $\kappa M^3/c^2$  – константа гравитационного поля Солнца.

Входящие в (2) направляющие косинусы  $\xi_k$ ,  $\eta_k$ ,  $\xi_k$  и радиус-вектор  $r_k$  вычисляются один раз на момент времени  $t_3$  и на весь интервал размножения ( $\pm$  15 мин) по выражениям:

$$
\begin{cases}\n\xi_n = \sin(\nu_n + \Gamma')\xi_{11} + \cos(\nu_n + \Gamma')\xi_{12} - \kappa c u \text{ Jythu} \\
\eta_n = \sin(\nu_n + \Gamma')\mu_{11} + \cos(\nu_n + \Gamma')\eta_{12} - \text{ }3ma \text{ Jythu} \\
\zeta_n = \sin(\nu_n + \Gamma')\zeta_{11} + \cos(\nu_n + \Gamma')\zeta_{12} - \text{ }32ema \text{ Jythu} \\
\xi_c = \cos \nu_c \cdot \cos \omega_c - \sin \nu_c \cdot \sin \omega_c - \kappa c u \text{ Jythu} \\
\eta_c = (\sin \nu_c \cdot \cos \omega_c + \cos \nu_c \cdot \sin \omega_c)\cos \varepsilon - \text{ }3ma \text{ Jythu} \\
\zeta_n = (\sin \nu_c \cdot \cos \omega_c + \cos \nu_c \cdot \sin \omega_c)\sin \varepsilon - \text{ }32ema \text{ Jythu} \\
r_k = a_k(1 - e_k \cos E_k), \quad (\kappa = \pi, c)\n\end{cases}
$$
\n(3)

в которых  $E_k = g_k + e_k \cdot \sin E_k$  и определяется при решении трансцендентного уравнения;

$$
\begin{cases}\n\sin \nu_k = \sqrt{1 - e_k^2} \cdot \sin E_k \cdot (1 - e_k \cos E_k)^{-1}, \\
\cos \nu_k = (\cos E_k - e_k) \cdot (1 - e_k \cos E_k)^{-1}, \\
\xi_{11} = \sin \Omega_n \cos \Omega_n (1 - \cos i_n), \\
\xi_{12} = 1 - \sin^2 \Omega_n (1 - \cos i_n), \\
\eta_{11} = \xi^* \cos \varepsilon - \zeta^* \sin \varepsilon, \\
\eta_{12} = \xi_{11} \cos \varepsilon + \eta^* \sin \varepsilon, \\
\zeta_{11} = \xi^* \sin \varepsilon + \zeta^* \cos \varepsilon, \\
\xi_{12} = \xi_{11} \sin \varepsilon - \eta^* \cos \varepsilon, \\
\xi^* = 1 - \cos^2 \Omega_n (1 - \cos i_n), \\
\eta^* = \sin \Omega \sin i_n, \\
\xi^* = \cos \Omega \sin i_n, \\
g_k = g_{ok} + g_{1k} \cdot T, \\
\Omega_n = \Omega_{0n} + \Omega_{1n} \cdot T, \\
\Gamma' = \Gamma'_0 + \Gamma'_1 \cdot T, \\
T = (27392,375 + \Sigma_{jH} + t_s / 86400) / 36525\n\end{cases}
$$
\n(4)

где:  $a_{\scriptscriptstyle \cal{A}} = 3,84385243 \cdot 10^5$  км – большая полуось орбиты Луны;  $a_{\scriptscriptstyle \cal{C}} = 1,49598 \cdot 10^8$  км – большая полуось «орбиты» Солнца;  $e_n = 0.054900489$  км – эксцентриситет лунной орбиты;  $e_c = 0.016719$  км – эксцентриситет солнечной орбиты;  $i_a = 5^{\circ}08'43''$ , 4 – наклонение орбиты Луны к плоскости эклиптики;  $\varepsilon = 23^{\circ}26'33'' -$  средний наклон эклиптики к экватору;  $g_{_{0n}} = -63^{\circ}53'43'',414; g_{_{1n}} = 477198^{\circ}50'56'',79; \Omega_{_{0n}} = 259^{\circ}10'59'',79;$ 

 $g_{oc} = 358^{\circ}28'33'',04; g_{1c} = 129596579'',10;$  $\Omega_{1x} = -1934^{\circ}08'31''.23;$   $\Gamma'_{0} = -334^{\circ}19'46''.40;$   $\Gamma'_{1} = -4069^{\circ}02'02''.52;$   $\omega_{c} = 281^{\circ}13'15''.00 + 6189.03T;$ 

Т – время от основной эпохи 1900 года, 00 января, 12 часов (GMT) до момента задания эфемерид t<sub>3</sub> в юлианских столетиях по 36525 эфемеридных суток; 27392,375 – число дней от основной эпохи года, 00 января, 12 часов (GMT) до эпохи 1975 года, 00 января, 12 часов (МДВ) с учётом трёх часов при пересчете московского декретного времени (МДВ) t<sub>3</sub> в гринвичское (GMT); Σ<sub>ДΗ</sub> – сумма дней от эпохи 1975 года, 00 января, 00 часов (МДВ) до 00 часов текущей даты (МДВ), к которой относится время t<sub>3</sub> (отсчет начала дат по московскому времени).

Начальными условиями для интегрирования системы (1) являются гринкоординаты  $x(t_1, t_2)$ ,  $y(t_2, t_3)$  и составляющие вектора скорости вичские  $V_r(t_1, t_2, V_r(t_3), V_z(t_4))$ , содержащиеся в навигационном кадре, которые пересчитываются из гринвичской системы координат ОХҮΖ (ПЗ-90) в абсолютную  $OX_aY_aZ_a$  по формулам:

$$
\begin{cases}\nX_a(t_2) = x(t_2) \cdot \cos S - y(t_2) \cdot \sin S \\
Y_a(t_2) = x(t_2) \cdot \sin S + y(t_2) \cdot \cos S \\
Z_a(t_2) = z(t_2) \\
Vx_a(t_2) = Vx(t_2) \cdot \cos S - Vy(t_2) \cdot \sin S - \omega_z Y_a(t_2) \\
Vy_a(t_2) = Vx(t_2) \cdot \sin S + Vy(t_2) \cdot \cos S + \omega_z Y_a(t_2) \\
Vz_a(t_2) = Vz(t_2)\n\end{cases}
$$
\n(5)

 $r \pi e S = S_0 + \omega_s (t - 3^h)$  – звездное время;  $\omega$ з- угловая скорость вращения Земли, равная 0,7292115 $\cdot$ 10<sup>-4</sup> с<sup>-1</sup>; S0- истинное звездное время в гринвичскую полночь даты задания эфемерид tэ.

#### Последовательность выполнения работы:

- 1. Загрузить исходные данные (Эфемериды по данным альманаха КНС http://www.glonass-ГЛОНАСС) сайта  $\mathbf{c}$ ianc.rsa.ru/GLONASS/ephemeris.php.
- 2. Сформировать текстовый файл с данными.
- 3. Рассчитать начальные условия по формуле (5).
- 4. Проинтегрировать уравнения движения (1) с учетом (2)-(4).
- 5. Интервал прогнозирования 5 минут, с шагом 1 сек.
- 6. Результаты прогнозирования сохранить в числовом и графическом видах.

- 5. Основные расчетные формулы.
- 6. Исходные данные.
- 7. Результаты прогнозирования в графическом виде.
- 8. Выволы.

## Лабораторная работа №3 Преобразование координат

Цель лабораторной работы: Изучение и практическое освоение систем координат, применяемых в спутниковых радионавигационных системах.

Рассмотрим методы преобразований координат и их приращений из одной системы в другую, а также порядок использования численных значений элементов преобразования систем координат для задач навигации с использованием навигационной аппаратуры потребителей радионавигационных систем ГЛОНАСС иGPS.

### 1 Системы координат

### 1.1 Система геодезических параметров «Параметры Земли»

Система ПЗ включает в себя: фундаментальные геодезические постоянные, параметры ОЗЭ, систему координат ПЗ, закрепляемую координатами пунктов космической геодезической сети, характеристики модели ГПЗ и элементы трансформирования между системой координат ПЗ и национальными референцными системами России, приведенные в приложении А.

Теоретическое определение системы координат ПЗ основывается на следуюших положениях:

а) начало системы координат расположено в центре масс Земли;

б) ось Z направлена в Международное условное начало;

в) ось X лежит в плоскости начального астрономического меридиана, установленного Международным бюро времени;

г) ось Удополняет систему до правой.

Положения точек в системе ПЗ могут быть получены в виде пространственных прямоугольных или геодезических координат.

Геодезические координаты относятся к ОЗЭ, размеры которого определяются значениями большой полуоси  $a_{\text{II3}}$  = 6378136 м и сжатия  $\alpha_{\text{II3}}$  = 1/298,25784.

Центр ОЗЭ совпадает с началом системы координат ПЗ, ось вращения эллипсоида - с осью Z, а плоскость начального меридиана - с плоскостью XOZ.

## 1.2 Система геодезических параметров «Мировая Геодезическая Систе- $M3D$

Система параметров МГС включает в себя: фундаментальные геодезические постоянные, систему координат МГС, закрепляемую координатами пунктов космической геодезической сети, параметры ОЗЭ, характеристики модели ГПЗ, элементы трансформирования между геоцентрической системой координат МГС и различными национальными системами координат.

Численные значения элементов трансформирования между системой координат ПЗ и системой координат МГС, а также порядок использования элементов трансформирования приведены в приложении Б.

Теоретическое определение системы координат МГС основывается на положениях, аналогичных определению системы координат ПЗ, приведенных в 3.1.

Положения точек в системе МГС могут быть получены в виде пространственных прямоугольных или геодезических координат.

Геодезические координаты относятся к ОЗЭ, размеры которого определяются значениями большой полуоси  $a_{\text{MFC}} = 6378137$  м и сжатия  $\alpha_{\text{MFC}}$ 1/298,257223563.

Центр эллипсоида совпадает с началом системы координат МГС, ось вращения эллипсоида совпадает с осью *Z,* а плоскость начального меридиана - с плоскостью *XOZ.*

### **1.3 Координатная основа Российской Федерации**

Координатная основа Российской Федерации представлена референцной системой координат, реализованной в виде ГГС, закрепляющей систему координат на территории страны, и государственной нивелирной сети, распространяющей на всю территорию страны систему нормальных высот (Балтийская система), исходным началом которой является нуль Кронштадтского футштока.

Положения определяемых точек относительно координатной основы могут быть получены в виде пространственных прямоугольных или геодезических координат либо в виде плоских прямоугольных координат и высот.

За отсчетную поверхность в референцной системе координат РФ принят эллипсоид Красовского с большой полуосью  $a_{Kp} = 6378245$  м и сжатием  $\alpha_{Kp} =$ 1/298,3.

Центр эллипсоида Красовского совпадает с началом референцной системы координат, ось вращения эллипсоида параллельна оси вращения Земли, а плоскость нулевого меридиана определяет положение начала счета долгот.

### **2 Методы преобразований координат определяемых точек**

## **2.1 Преобразование прямоугольных пространственных координат в геодезические и обратно**

Преобразование прямоугольных пространственных координат в геодезические осуществляют по формулам:

$$
X = (N + H)\cos B \cos L
$$
  
\n
$$
Y = (N + H)\cos B \sin L
$$
  
\n
$$
Z = [(1 - e2)N + H]\sin B
$$
 (1)

где *X, Y, Z -* прямоугольные координаты точки;

*В, L, Н -* геодезические координаты точки (соответственно широта и долгота, рад, и высота, м);

*N -* радиус кривизны первого вертикала, м;

*е -* эксцентриситет эллипсоида.

Значения радиуса кривизны первого вертикала и квадрата эксцентриситета эллипсоида вычисляют соответственно по формулам:

$$
N = \frac{a}{\sqrt{1 - e^2 \sin^2 B}},
$$
\n(2)

$$
e^2 = 2\alpha - \alpha^2, \tag{3}
$$

где а - большая полуось эллипсоида, м;

α - сжатие эллипсоида.

Для преобразования пространственных прямоугольных координат в геодезические необходимо проведение итераций при вычислении геодезической широты и геодезической высоты.

 $L=0$ ,

Для этого используют следующий алгоритм:

1) вычисляют вспомогательную величину D по формуле

$$
D = \sqrt{X^2 + Y^2};\tag{4}
$$

2) анализируют значение *D* следующим образом:

а) если  $D = 0$ , то

$$
B = \frac{\pi}{2} \frac{Z}{|Z|},\tag{5}
$$

$$
H = Z \sin B - a\sqrt{1 - e^2 \sin^2 B};
$$
 (6)

б) если  $D > 0$ , то

$$
L_{\rm a} = \arcsin\left(\frac{Y}{D}\right); \tag{7}
$$

при этом

$$
\begin{cases}\n\text{ecm} Y < 0, \, X > 0, \text{ to } L = 2\pi - L_a \\
\text{ecm} Y < 0, \, X < 0, \text{ to } L = 2\pi + L_a \\
\text{ecm} Y > 0, \, X < 0, \text{ to } L = \pi - L_a \\
\text{ecm} Y > 0, \, X > 0, \text{ to } L = L_a\n\end{cases};\n\tag{8}
$$

3) анализируют значение Z:

а) если  $Z = 0$ , то

$$
B = 0; H = D - a; \tag{9}
$$

б) во всех других случаях вычисления выполняют следующим образом: - находят вспомогательные величины  $r$ ,  $c$ ,  $p$  по формулам:

$$
r = \sqrt{X^2 + Y^2 + Z^2},\tag{10}
$$

$$
c = \arcsin\left(\frac{Z}{r}\right),\tag{11}
$$

$$
p = \frac{e^2 a}{2r},\tag{12}
$$

- реализуют итеративный процесс:

 $s_1 = 0, (13)$ 

$$
b = c + s_1,\tag{14}
$$

$$
s_2 = \arcsin\left(\frac{p\sin(2b)}{\sqrt{1 - e^2\sin^2 b}}\right),\tag{15}
$$

$$
d = |s_2 - s_1|; \tag{16}
$$

если модуль разности d, определяемый по формуле  $(16)$ , меньше установленного значения, то

$$
B = b
$$
, (17)

$$
H = D\cos B + Z\sin B - a\sqrt{1 - e^2\sin^2 B}.
$$
 (18)

Если модуль разности *d* равен или больше установленного значения, то

 $s_1 = s_2(19)$ 

и вычисления повторяют, начиная с формулы (14).

При преобразованиях координат в качестве допуска прекращения итеративного процесса принимают значение 0,0001". В этом случае погрешность вычисления геодезической высоты не превышает 0,003 м.

#### 2.2 Преобразование координат

Пользователям КНС ГЛОНАСС и ГСП необходимо выполнять преобразования координат из ПЗ в систему МГС и обратно, а также из ПЗ и МГС в референцную систему координат Российской Федерации. Указанные преобразования координат выполняют, используя семь элементов трансформирования, точность которых определяет точность преобразований.

Элементы трансформирования между системами координат ПЗ и МГС приведены в приложении Б.

Преобразование координат из системы МГС в координаты референцной системы Российской Федерации осуществляют последовательным преобразованием координат сначала в систему ПЗ, а затем - в координаты референцной систе-МЫ.

Преобразование пространственных прямоугольных координат выполняют по формуле

$$
\begin{pmatrix} X \ Y \ Z \end{pmatrix}_6 = (1+m) \begin{pmatrix} 1 & +\omega_z & -\omega_y \\ -\omega_z & 1 & +\omega_x \\ +\omega_y & -\omega_x & 1 \end{pmatrix} \begin{pmatrix} X \\ Y \\ Z \end{pmatrix}_a + \begin{pmatrix} \Delta x \\ \Delta y \\ \Delta z \end{pmatrix},
$$
(20)

где  $\Delta x$ ,  $\Delta y$ ,  $\Delta z$  - линейные элементы трансформирования, м;

 $\omega_{x}, \omega_{y}, \omega_{z}$  - угловые элементы трансформирования, рад;

 $m$  - дифференциальное различие масштабов систем координат;

а, б - системы координат.

Обратное преобразование прямоугольных координат выполняют по формуле

$$
\begin{pmatrix} X \\ Y \\ Z \end{pmatrix}_{\mathbf{a}} = (1 - m) \begin{pmatrix} 1 & -\omega_z & +\omega_y \\ +\omega_z & 1 & -\omega_x \\ -\omega_y & +\omega_x & 1 \end{pmatrix} \begin{pmatrix} X \\ Y \\ Z \end{pmatrix}_{\mathbf{b}} - \begin{pmatrix} \Delta x \\ \Delta y \\ \Delta z \end{pmatrix} . \tag{21}
$$

Прямое и обратное перевычисление геодезических координат выполняют по формулам:

$$
B_6 = B_a + \Delta B L_6 = L_a + \Delta L H_6 = H_a + \Delta H
$$
\n(22)

где В, L, H - геодезические широта и долгота, выраженные в единицах плоского угла, и высота, м;

ДВ, ДІ, ДН - поправки к геодезическим координатам точки;

а, б - системы координат.

Поправки к геодезическим координатам определяют по следующим формулам:

$$
\Delta B = \frac{\rho}{(M+H)} \left[ \frac{N}{a} e^2 \sin B \cos B \Delta a + \left( \frac{N^2}{a^2} + 1 \right) N \sin B \cos B \frac{\Delta e^2}{2} - \right]
$$
  
-(\Delta x \cos L + \Delta y \sin L) \sin B + \Delta z \cos B] -  
-\omega\_x \sin L(1 + e^2 \cos 2B) + \omega\_y \cos L(1 + e^2 \cos 2B) - \rho m e^2 \sin B \cos B  

$$
\Delta L = \frac{\rho}{(N+H)\cos B} (-\Delta x \sin L + \Delta y \cos L) + t g B (1 - e^2) (\omega_x \cos L + \omega_y \sin L) - \omega_z
$$

$$
\Delta H = -\frac{a}{N} \Delta a + N \sin^2 B \frac{\Delta e^2}{2} + (\Delta x \cos L + \Delta y \sin L) \cos B + \Delta z \sin B -
$$

$$
-Ne^2 \sin B \cos B \left( \frac{\omega_x}{\rho} \sin L - \frac{\omega_y}{\rho} \cos L \right) + \left( \frac{a^2}{N} + H \right) m
$$
(23)

где  $\Delta B$ ,  $\Delta L$ ,  $\Delta H$  - поправки к геодезическим широте, долготе, ...", и поправка к высоте, м;

В, L, H - геодезические широта, долгота, рад, и высота, м;

- $\Delta x, \Delta y, \Delta z$  линейные элементы трансформирования системы координат а относительно системы координат б, м;
	- $\omega_x \omega_y \omega_z$  угловые элементы трансформирования системы координат а относительно системы координат б, ...";
		- $m$  дифференциальное различие масштабов систем координат б и а; а, б - системы координат

$$
\Delta a = a_6 - a_a;
$$
  
\n
$$
\Delta e^2 = e_6^2 - e_a^2;
$$
  
\n
$$
a = \frac{a_6 + a_a}{2};
$$
  
\n
$$
e^2 = \frac{e_6^2 + e_a^2}{2};
$$

М - радиус кривизны меридианного сечения  $(M = a(1 - e^2)(1 - e^2 \sin^2 B))$  $^{3/2}$ ):

N - радиус кривизны первого вертикала  $(N = a(1 - e^2 \sin^2 B)^{-1/2})$ ;

 $a_6$ ,  $a_a$  - большие полуоси эллипсоидов в системах координат б и а соответственно;

 $e_6^2$ ,  $e_a^2$  - квадраты эксцентриситетов эллипсоидов в системах координат б и а соответственно;

 $\rho$  - число угловых секунд в 1 радиане ( $\rho = 206264,8062$ ").

При преобразовании из системы а в систему б используют значения геодезических координат в системе а, а при обратном переходе - в системе б.

Формулы (23) обеспечивают вычисление поправок к геодезическим координатам с погрешностью, не превышающей 0,3 м (в линейной мере), а для достижения погрешности не более 0,001 м выполняют вторую итерацию, то есть учитывают значения поправок к геодезическим координатам по формулам (22) и повторно выполняют вычисления по формулам (23). При этом

$$
B = \frac{B_{a} + (B_{a} + \Delta B)}{2}
$$
  
\n
$$
L = \frac{L_{a} + (L_{a} + \Delta L)}{2}
$$
  
\n
$$
H = \frac{H_{a} + (H_{a} + \Delta H)}{2}
$$
 (24)

## 3.3 Преобразование геодезических координат в плоские прямоугольные координаты и обратно

Для получения плоских прямоугольных координат в принятой на территории Российской Федерации проекции Гаусса - Крюгера используют геодезические координаты на эллипсоиде Красовского.

Преобразование геодезических координат из систем ПЗ и МГС в геодезические координаты на эллипсоиде Красовского осуществляют по формулам (22), (23). Плоские прямоугольные координаты с погрешностью не более 0,001 м вычисляют по формулам:

$$
x = 6367558,4968B - \sin 2B(16002,8900 + 66,9607 \sin^2 B + 0,3515 \sin^4 B -
$$
  
\n
$$
-l^2(1594561,25 + 5336,535 \sin^2 B + 26,790 \sin^4 B + 0,149 \sin^6 B + l^2(672483,4 -
$$
  
\n
$$
-811219,9 \sin^2 B + 5420,0 \sin^4 B - 10,6 \sin^6 B + l^2(278194 - 830174 \sin^2 B +
$$
  
\n
$$
+ 572434 \sin^4 B - 16010 \sin^6 B + l^2(109500 - 574700 \sin^2 B + 863700 \sin^4 B -
$$
  
\n
$$
- 398600 \sin^6 B)))
$$
;  
\n
$$
y = (5 + 10n)10^5 + l \cos B (6378245 + 21346,1415 \sin^2 B + 107,1590 \sin^4 B +
$$
  
\n
$$
+ 0,5977 \sin^6 B + l^2(1070204,16 - 2136826,66 \sin^2 B + 17,98 \sin^4 B - 11,99 \sin^6 B +
$$

$$
+l^2(270806-1523417\sin^2 B+1327645\sin^4 B-21701\sin^6 B+l^2(79690-
$$

$$
-866190 \sin^2 B + 1730360 \sin^4 B - 945460 \sin^6 B))))
$$
\n(26)

- где *х, у -* плоские прямоугольные координаты определяемой точки в проекции Гаусса - Крюгера, м;
	- *В -* геодезическая широта определяемой точки, рад;

*l* - расстояние от определяемой точки до осевого меридиана зоны, рад, вычисляемое по формуле

$$
l = \{L - [3 + 6(n - 1)]\}/57,29577951;
$$
 (27)

- *L -* геодезическая долгота определяемой точки, …;
- *n* номер шестиградусной зоны в проекции Гаусса Крюгера, вычисляемый по формуле

$$
n = E[(6 + L)/6],
$$
 (28)

*E*[…] - целая часть выражения, заключенного в квадратные скобки.

Преобразование прямоугольных координат проекции Гаусса - Крюгера на эллипсоиде Красовского в геодезические координаты осуществляют по формулам:

$$
B = B_0 + \Delta B; \tag{29}
$$

$$
L = 6(n - 0.5)/57,29577951 + l,\t(30)
$$

где *В*, *L* - геодезические широта и долгота определяемой точки, рад;

- *B*<sup>0</sup> геодезическая широта точки, абцисса которой равна абциссе *х* определяемой точки, а ордината равна нулю, рад;
	- *п -* целая часть числа, вычисляемого по формуле

$$
n = E[y 106],
$$
 (31)

*E*[…] - целая часть выражения, стоящего в квадратных скобках;

у - ордината определяемой точки в проекции Гаусса - Крюгера, м;

β - вспомогательная величина, вычисляемая по формуле

$$
\beta = x/6367558,4968;\tag{32}
$$

 $x$  - абцисса определяемой точки, в проекции Гаусса - Крюгера, м;

 $z_0$  - вспомогательная величина, вычисляемая по формуле

$$
z_0 = (y - (10n + 5)10^5)/6378245 \cos B_0. \tag{33}
$$

Далее вычисления геодезических координат определяемой точки выполняют по следующим формулам:

$$
B_0 = (\beta + \sin 2\beta (0,00252588685 - 0,00001491860 \sin^2 \beta + 0,00000011904 \sin^4 \beta); (34)
$$
  
\n
$$
\Delta B = -z_0^2 \sin^2 B_0 (0,251684631 - 0,003369263 \sin^2 B_0 + 0,000011276 \sin^4 B_0 -
$$
  
\n
$$
-z_0^2 (0,10500614 - 0,04559916 \sin^2 B_0 + 0,00228901 \sin^4 B_0 - 0,00002987 \sin^6 B_0 -
$$
  
\n
$$
-z_0^2 (0,042858 - 0,025318 \sin^2 B_0 + 0,014346 \sin^4 B_0 - 0,001264 \sin^6 B_0 -
$$
  
\n
$$
-z_0^2 (0,01672 - 0,00630 \sin^2 B_0 + 0,01188 \sin^4 B_0 - 0,00328 \sin^6 B_0))));
$$
  
\n
$$
l = z_0 (1 - 0,0033467108 \sin^2 B_0 - 0,0000056002 \sin^4 B_0 - 0,00000000187 \sin^6 B_0 -
$$
  
\n
$$
-z_0^2 (0,16778975 + 0,16273586 \sin^2 B_0 - 0,00052490 \sin^4 B_0 - 0,000000846 \sin^6 B_0 -
$$
  
\n
$$
-z_0^2 (0,0420025 + 0,1487407 \sin^2 B_0 + 0,0059420 \sin^4 B_0 - 0,0000150 \sin^6 B_0 -
$$
  
\n
$$
-z_0^2 (0,01225 + 0,09477 \sin^2 B_0 + 0,03282 \sin^4 B_0 - 0,00034 \sin^6 B_0 - z_0^2 (0,0038 +
$$
  
\n+ 0,0524 sin^2 B\_0 +

### 2.4 Преобразование приращений координат из системы в систему

Преобразование приращений пространственных координат из системы координат а в систему б осуществляют по формуле

$$
\begin{pmatrix}\n\Delta x \\
\Delta y \\
\Delta z\n\end{pmatrix}_{6} = (1+m)\begin{pmatrix}\n1 & +\omega_z & -\omega_y \\
-\omega_z & 1 & +\omega_x \\
+\omega_y & -\omega_x & 1\n\end{pmatrix}\begin{pmatrix}\n\Delta x \\
\Delta y \\
\Delta z\n\end{pmatrix}_{a}.
$$
\n(37)

Обратное преобразование приращений пространственных координат из системы б в систему а выполняют по формуле

$$
\begin{pmatrix}\n\Delta x \\
\Delta y \\
\Delta z\n\end{pmatrix}_{a} = (1 - m) \begin{pmatrix}\n1 & -\omega_z & +\omega_y \\
+\omega_z & 1 & -\omega_x \\
-\omega_y & +\omega_x & 1\n\end{pmatrix} \begin{pmatrix}\n\Delta x \\
\Delta y \\
\Delta z\n\end{pmatrix}_{6}.
$$
\n(38)

В формулах (37) и (38) угловые элементы трансформирования  $\omega_x$ ,  $\omega_y$ ,  $\omega_z$  выражены в радианах.

### 2.5 Связь между различными системами высот

Геодезическая и нормальная высоты связаны соотношением:

$$
H = H^{\gamma} + \zeta,\tag{39}
$$

где *H* - геодезическая высота определяемой точки, м;

*H* - нормальная высота определяемой точки, м;

*ζ -* высота квазигеоида в определяемой точке, м.

Высоты квазигеоида над отсчетным эллипсоидом систем геодезических параметров ПЗ и МГС вычисляют по моделям ГПЗ, являющимся составной частью систем геодезических параметров.

Высоты квазигеоида над ОЗЭ и эллипсоидом Красовского связаны соотношением

$$
\zeta_{033} = \zeta_{\text{Kp}} + \Delta H \tag{40}
$$

где  $\zeta_{039}$  - высота квазигеоида над ОЗЭ, м;

 $\zeta_{Kp}$  - высота квазигеоида над эллипсоидом Красовского, м;

*ΔH* - поправка к геодезической высоте, м, вычисляемая по формуле (23).

## **2.6 Элементы преобразования между системой координат ПЗ и национальными референцными системами России**

Преобразование координат из референцной Системы координат 1942 года в систему ПЗ-90

$$
\Delta x = (+25 \pm 2) \text{ m}; \omega_x = 0,00'' \pm 0,1'';
$$
  
\n
$$
\Delta y = (-141 \pm 2) \text{ m}; \omega_y = -0,35'' \pm 0,1'';
$$
  
\n
$$
\Delta z = (-80 \pm 3) \text{ m}; \omega_z = -0,66'' \pm 0,1'';
$$
  
\n
$$
m = (0,00 \pm 0,25)10^{-6};
$$

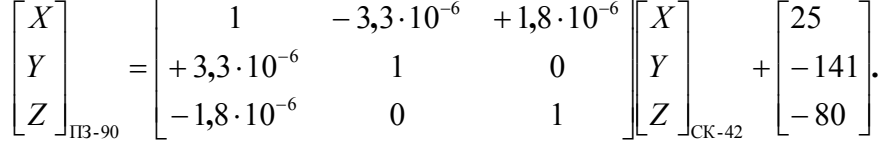

Преобразование координат из системы координат ПЗ-90 в референцную Систему координат 1942 года

$$
\begin{bmatrix} X \ Y \ Z \end{bmatrix}_{CK-42} = \begin{bmatrix} 1 & +3,3 \cdot 10^{-6} & -1,8 \cdot 10^{-6} \\ -3,3 \cdot 10^{-6} & 1 & 0 \\ +1,8 \cdot 10^{-6} & 0 & 1 \end{bmatrix} \begin{bmatrix} X \\ Y \\ Z \end{bmatrix}_{\Pi 3 \cdot 90} - \begin{bmatrix} 25 \\ -141 \\ -80 \end{bmatrix}.
$$

Преобразование координат из референцной Системы координат 1995 года в систему ПЗ-90

$$
\Delta x = +25,90 \text{ m};
$$
  
\n
$$
\Delta y = -130,94 \text{ m};
$$
  
\n
$$
\Delta z = -81,76 \text{ m};
$$

$$
\begin{bmatrix} X \\ Y \\ Z \end{bmatrix}_{\Pi 3.90} = \begin{bmatrix} X \\ Y \\ Z \end{bmatrix}_{\text{CK-95}} + \begin{bmatrix} 25,90 \\ -130,94 \\ -81,76 \end{bmatrix}.
$$

Преобразование координат из системы координат ПЗ-90 в референцную Систему координат 1995 года

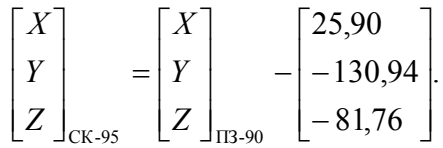

## **2.7 Элементы трансформирования между системой координат ПЗ и системой координат WGS-84**

Преобразование координат из системы координат ПЗ-90 в систему WGS-84

$$
\Delta x = (-1,08 \pm 2) \text{ m}; \ \omega_x = 0;
$$
  
\n
$$
\Delta y = (-0,27 \pm 0,2) \text{ m}; \ \omega_y = 0;
$$
  
\n
$$
\Delta z = (-0,90 \pm 0,3) \text{ m}; \ \omega_z = -0,16" \pm 0,01";
$$
  
\n
$$
m = (-0,12 \pm 0,06) \cdot 10^{-6};
$$
  
\n
$$
\begin{bmatrix} 1 & -0,82 \cdot 10^{-6} & 0 \\ 0,82 \cdot 10^{-6} & 1 & 0 \\ 0 & 0 & 1 \end{bmatrix} \begin{bmatrix} X \\ Y \\ Z \end{bmatrix}_{\text{IR-90}} + \begin{bmatrix} -1,1 \\ -0,3 \\ -0,9 \end{bmatrix}
$$

**.**

 $\overline{\phantom{a}}$ 

L

 $\rfloor$ 

ПЗ-90

L

 $\rfloor$ 

Преобразование координат из системы координат МГС-84 в систему ПЗ-90

$$
\begin{bmatrix} X \ Y \ Z \end{bmatrix}_{\Pi 3 \to 90} = (1 + 0, 12 \cdot 10^{-6}) \begin{bmatrix} 1 & 0, 82 \cdot 10^{-6} & 0 \\ -0, 82 \cdot 10^{-6} & 1 & 0 \\ 0 & 0 & 1 \end{bmatrix} \begin{bmatrix} X \\ Y \\ Z \end{bmatrix}_{\Lambda \Pi C-84} - \begin{bmatrix} -1, 1 \\ -0, 3 \\ -0, 9 \end{bmatrix}.
$$

### **Последовательность выполнения работы:**

 $\rfloor$ 

 $\mathsf{L}$  $\mathbf{r}$  $\overline{\phantom{a}}$ 

*Z Y X*

 $\overline{\phantom{a}}$ 

L

- 1. Подключить антенну к навигационному приемнику МНП-М1.
- 2. Подключить навигационный приемник МНП-М1 к ПК.

 $\overline{\phantom{a}}$ 

- 3. Запустить программу Nuvi.exe и дождаться получения навигационного решения (1-3 минуты).
- 4. В программе Nuvi.exe выбрать систему координат для решения (WGS-84 или ПЗ-90).
- 5. Записать полученное навигационное решение (геодезические координаты: высоту, широту и долготу).
- 6. Пересчитать полученные координаты в прямоугольные координаты (WGS-84 или ПЗ-90).
- 7. Преобразовать полученные данные в систему координат ПЗ-90 (если была выбрана изначально WGS-84) или в WGS-84 (если была выбрана изначально ПЗ-90).
- 8. В программе Nuvi.exe выбрать систему координат для решения (если в п. 4 выбрана WGS-84, то выбрать ПЗ-90 и наоборот).
- 9. Сравнить результаты, полученные в п.6 с данными программы Nuvi.exe.

- 1. Основные расчетные формулы.
- 2. Исходные данные (скриншот программы Nuvi.exe (п.4)).
- 3. Результаты: преобразованные значения и скриншот программы Nuvi.exe (п. 8).
- 4. Выводы.

### **Лабораторная работа №4**

## **Определение координат космического аппарата при помощи разностнодальномерного метода**

*Цель лабораторной работы:* изучение алгоритма определения координат космического аппарата по измеренным псевдодальностям.

Стандартный алгоритм определения координат космического аппарата (КА) при помощи измерений псевдодальностей КА–навигационные спутники (НС), основывается на процедуре линеаризации уравнений кодовых измерений в окрестности априорного решения с последующим применением метода наименьших квадратов для возникающей задачи оценивания.

**Допущения:** не учитываются погрешности ионосферы и тропосферы.

Исходными данными этой задачи являются:

1. Априорные гринвичские координаты КА

$$
q^{SC'} = \left(x^{SC'} \quad y^{SC'} \quad z^{SC'}\right)^T.
$$

- 2. Массив измерений псевдодальностей  $\{D_{\rho}^{(i)}\}_i = \overline{1,M}$  КА-НС. Здесь М число видимых НС.
- 3. Подготовленный массив гринвичских координат  $\{q^{sat_i}\}\$ навигационных спутников.

#### **Определяемые величины:**

1. Оценка  $\hat{q}^{SC}$  гринвичских координат  $q^{SC}$  KA.

#### **Последовательность вычислений:**

Шаг 1. Осуществляется алгоритмическая компенсация погрешностей  $(i)$   $\Lambda$   $\Omega$ <sup>(*i*)</sup>  $\Lambda$   $\Omega$ </sub>(*i*) *trop i ion*  $c\Delta T^{(i)},\Delta\rho_{ion}^{(i)},\Delta\rho_{two}^{(i)}$  в кодовых всевдодальностях:

$$
\hat{D}_{\rho}^{(i)} = D_{\rho}^{(i)} + c\Delta T^{(i)} - \Delta \rho_{ion}^{(i)} - \Delta \rho_{trop}^{(i)} \,. \tag{1}
$$

Совокупная модель измерений кодовых псевдодальностей примет вид:

$$
\hat{D}_{\rho}^{(1)} = \rho^{(1)} + \rho_{\Delta\tau} + \Delta\rho_1^s,
$$
\n
$$
\hat{D}_{\rho}^{(1)} = \rho^{(2)} + \rho_{\Delta\tau} + \Delta\rho_2^s,
$$
\n...\n
$$
\hat{D}_{\rho}^{(M)} = \rho^{(M)} + \rho_{\Delta\tau} + \Delta\rho_M^s,
$$
\n
$$
\rho^{(i)} = \sqrt{\sum_{j=1}^{3} (q_j^{sat_i} - q_j^{SC})^2},
$$
\n(2)

где  $\rho^{(i)}$  – истинное расстояние КА-НС с номером *i*;  $\rho_{\Delta \tau} = c \Delta \tau$  – погрешность часов приёмоиндикатора выраженная в метрах;  $\Delta \rho_i^s$  – остаточные погрешности кодовых измерений.

Шаг 2. Осуществляется линеаризация уравнений измерений (2) в окрестности опорного решения  $q^{SC}$ :  $q^{SC'} = q^{SC} + \Delta q$ , где  $\Delta \eta$  – искомая ошибка местоположения. Формируются измерения  $d_{\rho}^{(i)}$  «в малом»:

$$
d_{\rho}^{(i)} = \hat{D}_{\rho}^{(i)} - \rho_{calc}^{(i)} \approx h_{(i)}^T \eta + \Delta \rho_i^s,
$$
  

$$
\rho_{calc}^{(i)} = \sqrt{\sum_{j=1}^3 (q_j^{sat_i} - q_j^{SC})^2}.
$$
 (3)

Здесь  $\eta = (\Delta x \quad \Delta y \quad \Delta z \quad \rho_{\Delta \tau})^T$  – вектор оцениваемых параметров,  $h_{(i)}^T$  – векторстрока с компонентами

$$
h_{(i)}^T = \left(\frac{x_1^{sat_i} - x^{SC'}}{\rho_{calc}^{(i)}} \quad \frac{y_2^{sat_i} - y^{SC'}}{\rho_{calc}^{(i)}} \quad \frac{z_3^{sat_i} - z^{SC'}}{\rho_{calc}^{(i)}} \quad 1\right).
$$

В результате определяется следующая модель задачи оценивания:

$$
d = \begin{pmatrix} d_{\rho}^{(1)} \\ d_{\rho}^{(2)} \\ \dots \\ d_{\rho}^{(M)} \end{pmatrix} = \begin{pmatrix} h_{(1)}^{T} \\ h_{(2)}^{T} \\ \dots \\ h_{(M)}^{T} \end{pmatrix} \eta + \begin{pmatrix} \Delta \rho_1^{s} \\ \Delta \rho_2^{s} \\ \dots \\ \Delta \rho_M^{s} \end{pmatrix} = H\eta + r.
$$
 (4)

Шаг 3. Решение задачи (5) по методу наименьших квадратов имеет вид:  $\hat{\eta} = (H^T W^{-1} H)^{-1} H^T W^{-1} d.$ (5)

Здесь 
$$
W
$$
 – корреляционная матрица шумов измерений  $\{\Delta \rho_i^s\}$ .

### **Последовательность выполнения работы:**

- 1. Запустить математический пакет Mathcad/Scilab/Matlab.
- 2. Загрузить в математический пакет априорные гринвичские координаты КА.
- 3. Загрузить математический массив измеренных псевдодальностей (файл pseudorange.txt).
- 4. Загрузить математический массив гринвичских координат навигационных спутников (satdata.txt).
- 5. Задать погрешность решения задачи.
- 6. Провести вычисления (см. выше).

- 1. Массивы исходных данных.
- 2. Основные расчетные формулы.
- 3. Результаты расчета.
- 4. Выводы.

#### Лабораторная работа №5

## Определение координат космического аппарата при помощи разностнодальномерного метода

Цель лабораторной работы: изучение алгоритма определения координат космического аппарата по первым разностям псевдодальностей.

Разностно-дальномерный способ решения задачи при помощи кодовых измерений основан на идее использования первых разностей кодовых измерений.

Первые разности  $\nabla D_{\rho}^{(i)}$  кодового измерения  $D_{\rho}^{(i)}$  для спутника с номером  $i$ представляет собой величину

$$
\nabla D_{\rho}^{(i)} = D_{\rho}^{(i)} - D_{\rho}^{(*)} \tag{1}
$$

где  $D_{\rho}^{(*)}$  – кодовое измерение опорного спутника. Обычно в качестве опорного используется спутник с наибольшим углом возвышения.

При формировании первых разностей кодовых измерений происходит алгоритмическая компенсация погрешности часов  $\rho_{\Lambda\tau} = c\Delta\tau$  навигационного приёмника, общей для всех кодовых измерений.

Сформируем первые разности кодовых измерений  $D_{\rho}^{(i)}$ , для определенности выбирая в качестве опорного спутника, спутник с индексом 1. В результате получим систему уравнений на единицу меньшей размерности

$$
\nabla \widetilde{D}_{\rho}^{(1)} = (D_{\rho}^{(2)} - D_{\rho}^{(1)}) = (\rho^{(2)} - \rho^{(1)}) + (\Delta \rho_{2}^{s} - \Delta \rho_{1}^{s}),
$$
  
\n...\n
$$
\nabla \widetilde{D}_{\rho}^{(M-1)} = (D_{\rho}^{(M)} - D_{\rho}^{(1)}) = (\rho^{(M)} - \rho^{(1)}) + (\Delta \rho_{M}^{s} - \Delta \rho_{1}^{s})
$$
\n(2)

В (2) неизвестными являются параметры  $x_1^{sc}, y_2^{sc}, z_3^{sc}$ .

Дальнейшее решение задачи (2) аналогично итерационный схеме лабораторной работе №4:

- осуществляется линеаризация задачи в окрестности опорного решения;
- задача сводится к линейной задаче оценивания;
- используется метод наименьших квадратов. Основные расчетные формулы:
- 1. Модель задачи оценивания:

$$
\nabla d^* = \begin{pmatrix} \nabla d_{\rho}^{(1)*} \\ \nabla d_{\rho}^{(2)*} \\ \n\vdots \\ \nabla d_{\rho}^{(M-1)*} \end{pmatrix} = \begin{pmatrix} h_{(1)}^{*T} \\ h_{(2)}^{*T} \\ \n\vdots \\ h_{(M-1)}^{*T} \end{pmatrix} \eta^* + \begin{pmatrix} \Delta {\rho_1^*}^* \\ \Delta {\rho_2^*}^* \\ \n\vdots \\ \n\Delta {\rho_{M-1}^*} \end{pmatrix} = H^* \eta^* + r^*, \tag{3}
$$

 $\eta^* = (\Delta x \quad \Delta y \quad \Delta z)^T, h_{(i-1)}^* = h_{(i)} - h_{(1)},$ ГДЄ  $\nabla d^* = Bd, \nabla r^* = Br, \nabla d_{\rho}^{(i)*} = \nabla \widetilde{D}_{\rho}^{(i)*} - \nabla \rho_{calc}^{(i)}$  $\nabla \rho_{calc}^{(i-1)} = \rho_{calc}^{(i)} - \rho_{calc}^{(1)}$ ,  $\Delta \rho_{i-1}^{(s^*} = \Delta \rho_i^s - \Delta \rho_1^s$ ,

а матрица  $B((N-1) \times N)$  имеет вид:

$$
B = \begin{pmatrix} -1 & 1 & 0 & \dots & 0 \\ -1 & 0 & 1 & \dots & 0 \\ & & \dots & & \\ -1 & 0 & \dots & & 1 \end{pmatrix}.
$$

2. По методу наименьших квадратов определяется оценка  $\hat{\eta}^*$  вектора  $\eta^*$ 

$$
\hat{\eta}^* = \left(H^{*T} W^{*-1} H^*\right)^{-1} H^{*T} W^{*-1} d^*.
$$
 (4)

где

$$
W^* = \begin{pmatrix} \sigma_1^2 + \sigma_2^2 & \sigma_1^2 & \sigma_1^2 & \dots & \sigma_1^2 \\ \sigma_1^2 & \sigma_1^2 + \sigma_3^2 & \sigma_1^2 & \dots & \sigma_1^2 \\ \vdots & \vdots & \ddots & \vdots \\ \sigma_1^2 & \dots & \sigma_1^2 & \sigma_1^2 + \sigma_M^2 \end{pmatrix}.
$$

При помощи полученных оценок ошибок местоположения уточняются координаты

$$
\hat{q}^{SC} = q^{SC'} - \Delta q \; .
$$

Возможно делается несколько итераций.

3. Используя полученные оценки местоположения  $\hat{q}^{SC}$  далее можно определить оценку  $\hat{\rho}_{\Delta\tau}$  погрешности часов  $\rho_{\Delta\tau}$  навигационного приёмника.

3.1 Формируются «новые» кодовые измерения  $\left\{D_{\rho}^{(i)}\right\}$ :

$$
D_{\rho}^{(i)}' = \widetilde{D}_{\rho}^{(i)} - \widetilde{\rho}^{(i)}, \quad \widetilde{\rho}^{(i)} = \sqrt{\sum_{j=1}^{3} \left( q_{j}^{sat_{i}} - \widetilde{q}_{j}^{SC} \right)^{2}}
$$

в которых скомпенсирован полезный сигнал-расстояние КА-навигационный спутник.

3.2 Для оценивания погрешности часов  $\rho_{\alpha\tau}$  формализуется следующая задача:

$$
D_{\rho}^{(i)} = \rho_{\Delta \tau} + \Delta \rho_i^s, \quad \left(i = \overline{1, M}.\right) \tag{5}
$$

Её решение по методу наименьших квадратов имеет вид:

$$
\widetilde{\rho}_{\Delta \tau} = (h^T W^{-1} h)^{-1} h^T W^{-1} D', \nh = (1 \quad 1 \quad \dots \quad 1)^T.
$$
\n(6)

#### Последовательность выполнения работы:

- 1. Запустить математический пакет Mathcad/Scilab/Matlab.
- 2. Загрузить в математический пакет априорные гринвичские координаты KA.
- 3. Загрузить математический массив измеренных псевдодальностей (файл pseudorange.txt).
- 4. Загрузить математический массив гринвичских координат навигационных спутников (satdata.txt).
- 5. Задать погрешность решения задачи.
- 6. Провести вычисления (см. выше).

- 1. Массивы исходных данных.
- 2. Основные расчетные формулы.
- 3. Результаты расчета.
- 4. Выводы.

#### **Лабораторная работа №6**

## **Определение скорости космического аппарата при помощи доплеровских псевдоскоростей**

*Цель лабораторной работы:* изучение алгоритма определения скорости космического аппарата по доплеровским измерениям.

Выражение для радиальной скорости *V* Космический аппаратнавигационный спутник имеет вид:

$$
V_{\rho} = \frac{\left(q^{sat} - q^{SC}\right)^{r}\left(V^{sat} - V^{SC}\right)}{\rho},
$$
  
\n
$$
\rho = \sqrt{\left(q^{sat} - q^{SC}\right)^{r}\left(q^{sat} - q^{SC}\right)},
$$
\n(1)

где  $q^{sat}$ ,  $q^{SC}$  – гринвичские координаты космического аппарата (КА) и навигационного спутника (НС),  $V^{sat}$  – вектор относительной скорости НС в гринвичской системе координат;  $\rho$  – вычисленная дальность КА-НС;  $V^{SC}$  – вектор искомой относительной скорости КА в гринвичской системе координат.

Соотношение (1) представим в виде:

$$
V_{\rho} = V_{\rho}^{sat} + V_{\rho}^{SC},
$$
  
\n
$$
V_{\rho}^{sat} = \frac{\left(q^{sat} - q^{SC}\right)^{T}}{\rho} V^{sat},
$$
  
\n
$$
V_{\rho}^{SC} = -\frac{\left(q^{sat} - q^{SC}\right)^{T}}{\rho} V^{SC}.
$$
\n(2)

Таким образом, полезный сигнал *V* доплеровского измерения *D* можно представить в виде суммы двух составляющих. Первая составляющая  $V_{\rho}^{sat}$  вычисляется в явном виде по известной информации о параметрах движения навигационного спутника и координатах КА; вторая составляющая  $V_c^{SC}$  – линейно зависит от искомой скорости  $V^{SC}$  объекта.

Используя модель доплеровского измерения

$$
D_{\rho} = \lambda \Delta f_{d} = V_{\rho} - \lambda (f_{\Delta \tau} - f_{\Delta T}) + \Delta V_{ion} + \Delta V_{trop} + \Delta V_{sat} + \Delta V_{SC} + \Delta V_{\rho}^{s}.
$$

возможность компенсации  $\widetilde{D}_{\rho} = D_{\rho} - \lambda f_{\Delta T}$  погрешности  $\lambda f_{\Delta T}$ , возможность компенсации моделируемых атмосферных погрешностей  $\Delta \rho_{ion}^{(i)}$ ,  $\Delta \rho_{tro}^{(i)}$  $\Delta\rho_{\scriptscriptstyle{ion}}^{\scriptscriptstyle{(i)}}, \Delta\rho_{\scriptscriptstyle{trop}}^{\scriptscriptstyle{(i)}},$  и учитывая соотношение (1), определим новый набор измерений  $\{d_{\rho}^{(i)}\}$ :

$$
d_{\rho}^{(i)} = D_{\rho}^{(i)} - \lambda \Delta f_{\Delta T^{(i)}} - \Delta \dot{\rho}_{ion}^{(i)} - \Delta \dot{\rho}_{trop}^{(i)} - V_{\rho}^{sat_i}, \qquad (3)
$$

где  $\Delta \dot{\rho}_{ion}^{(i)}, \Delta \dot{\rho}_{tro}^{(i)}$  $\Delta \dot{\rho}_{ion}^{(i)}, \Delta \dot{\rho}_{trop}^{(i)}$  — численные производные моделируемых ионосферных и тропосферных задержек.

Введем вектор состояния  $\eta = (V_x^{SC} - V_y^{SC} - V_z^{SC} - \Delta V_o)^T$ *z SC*  $\eta = (V_x^{SC} \tV_y^{SC} \tV_z^{SC} \t\Delta V_\rho)$ . Тогда

$$
d = \begin{pmatrix} d_{\rho}^{(1)} \\ d_{\rho}^{(2)} \\ \cdots \\ d_{\rho}^{(M)} \end{pmatrix} = \begin{pmatrix} h_{(1)}^{T} \\ h_{(2)}^{T} \\ \cdots \\ h_{(M)}^{T} \end{pmatrix} \eta + \begin{pmatrix} \Delta V_{\rho 1}^{s} \\ \Delta V_{\rho 2}^{s} \\ \cdots \\ \Delta V_{\rho M}^{s} \end{pmatrix} = H\eta + r, \qquad (4)
$$
  

$$
h_{(i)}^{T} = \begin{pmatrix} x^{SC'} - x_1^{sat_i} & y^{SC'} - y_2^{sat_i} \\ \rho^{(i)} & \rho^{(i)} \end{pmatrix} \frac{z^{SC'} - z_3^{sat_i}}{\rho^{(i)}} \frac{z^{SC'} - z_3^{sat_i}}{\rho^{(i)}} \frac{z^{SC
$$

Таким образом, задача определения скорости V<sup>sat</sup> при помощи доплеровских измерений  $\{D_{\rho}^{(i)}\}$  к стандартной задаче оценивания (4). Её решение с использованием метода наименьших квадратов имеет вид:

$$
\hat{\eta} = (H^T W^{-1} H)^{-1} H^T W^{-1} d_{\rho}.
$$
\n(5)

Здесь W – корреляционная матрица шумов измерений  $\{\Delta V_o^s\}$ .

## Последовательность выполнения работы:

- 1. Запустить математический пакет Mathcad/Scilab/Matlab.
- 2. Загрузить в математический пакет гринвичские координаты КА.
- 3. Загрузить математический пакет массив гринвичских координат навигационных спутников (satdata.txt).
- 4. Загрузить математический пакет массив скоростей навигационных спутников (vsatdata.txt).
- 5. Задать погрешность решения задачи.
- 6. Провести вычисления (см. выше).

- 1. Массивы исходных данных.
- 2. Основные расчетные формулы.
- 3. Результаты расчета.
- 4. Выволы.